## 「離散数学・オートマトン」演習問題 06 (解答例) 2022/11/14

## 1 グラフ

## 課題 **1** 以下のグラフ *G* = (*V, E*) を図示しなさい。

$$
\mathcal{V} = \{v_0, v_1, v_2, v_3, v_4, v_5\} \tag{1.1}
$$

$$
\mathcal{L} = \{e_0, e_1, e_2, e_3, e_4, e_5, e_6, e_7, e_8, e_9, e_{10}\}\tag{1.2}
$$

$$
\begin{aligned}\n\frac{\partial^+ e_0 = v_0}{\partial^+ e_2 = v_1}, & \frac{\partial^- e_0 = v_1}{\partial^- e_2 = v_5} & \frac{\partial^+ e_1 = v_0}{\partial^+ e_3 = v_1}, & \frac{\partial^- e_1 = v_4}{\partial^- e_3 = v_3} & (1.3) \\
\frac{\partial^+ e_4 = v_2}{\partial^+ e_4 = v_2}, & \frac{\partial^- e_4 = v_0}{\partial^- e_6 = v_4} & \frac{\partial^+ e_5 = v_2}{\partial^+ e_7 = v_3}, & \frac{\partial^- e_5 = v_1}{\partial^- e_7 = v_2} & (1.6) \\
\frac{\partial^+ e_8 = v_4}{\partial^+ e_1} & \frac{\partial^- e_8 = v_5}{\partial^- e_8 = v_5} & \frac{\partial^+ e_9 = v_5}{\partial^+ e_9 = v_5}, & \frac{\partial^- e_9 = v_3}{\partial^- e_9 = v_3} & (1.7)\n\end{aligned}
$$

解答例

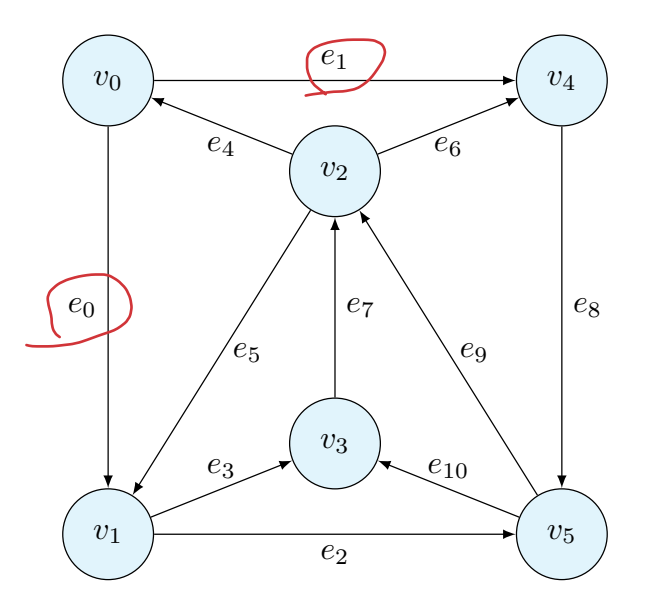

Python のライブラリ nexworkx を使うことで、グラフを作図することができる。以下の Github から取得できる。

https://github.com/discrete-math-saga/Graph

課題 **2** 以下のグラフ *G* = (*V, E*) を図示しなさい。

$$
V = \{v_0, v_1, v_2, v_3, v_4, v_5\}
$$
\n
$$
(1.9)
$$

$$
E = \{e_0, e_1, e_2, e_3, e_4, e_5, e_6, e_7, e_8, e_9, e_{10}\}\tag{1.10}
$$

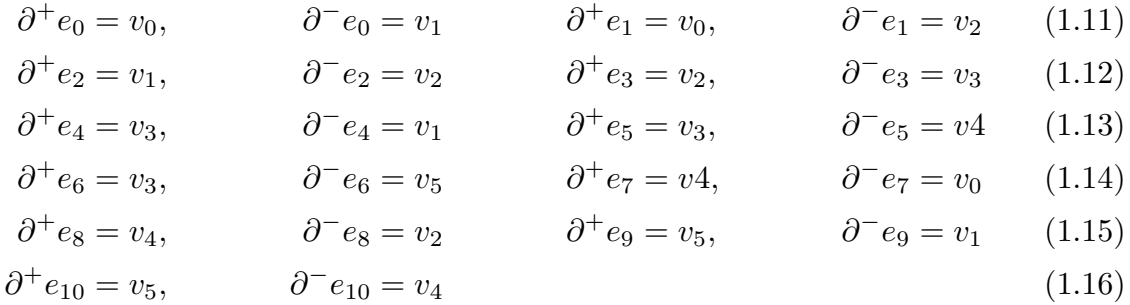

解答例

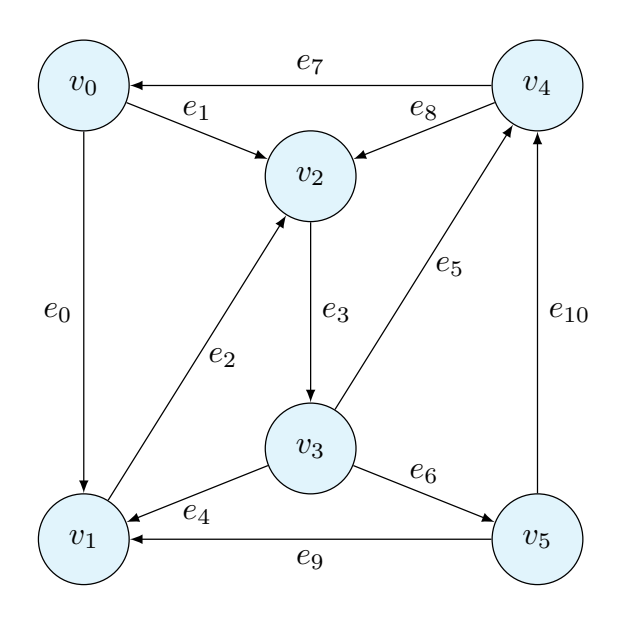

課題 **3** 生徒の集合

$$
P = \{Bob, Ken, Mary, Ann\} \tag{1.17}
$$

と科目の集合

$$
S = \{ \text{Math, Science, Social} \} \tag{1.18}
$$

を考える。関係 *R* : *P → S* は、「生徒 *p ∈ P* は科目 *s ∈ S* が得意である」を表すとする。

 $R = \{(\text{Bob}, \text{Math}), (\text{Bob}, \text{Science}), (\text{Ken}, \text{Science}), (\text{Ken}, \text{Social}),\}$ (Mary*,* Math)*,*(Mary*,* Social)*,*(Ann*,* Math)*,*(Ann*,* Science)*,*(Ann*,* Social)*}* (1.19)

この関係を、二部グラフとして表しなさい。 解答例

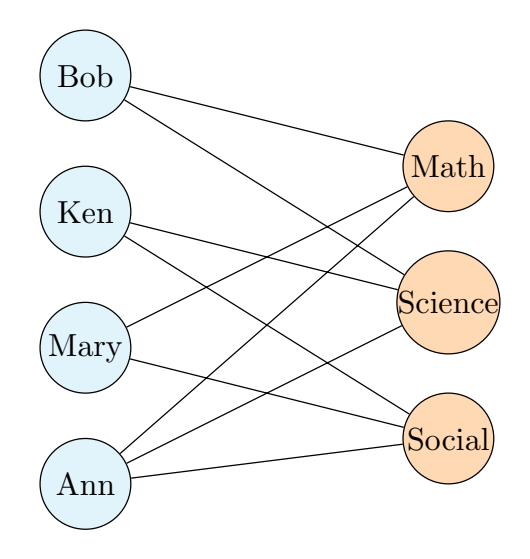

課題 4 以下のグラフに対して、Hamilton 閉路を列挙せよ。

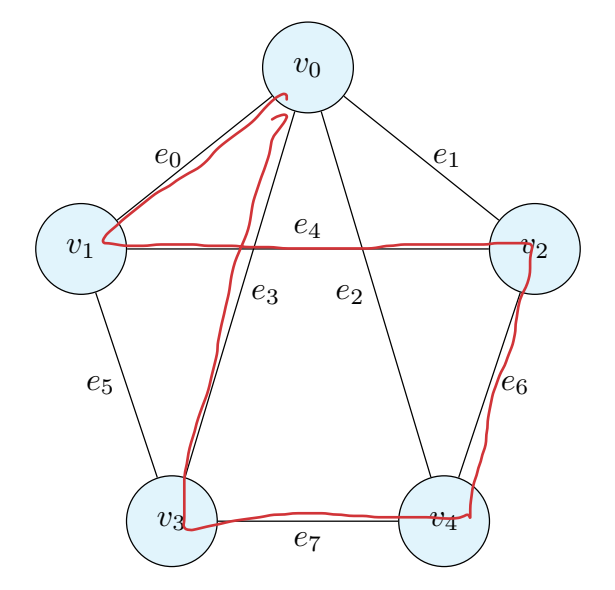

解答例 以下の 8 種類の Hamilton 閉路がある。逆回りも含んでいる。

*v*0*, v*1*, v*2*, v*4*, v*<sup>3</sup> *v*0*, v*1*, v*3*, v*4*, v*<sup>2</sup> *v*0*, v*2*, v*1*, v*3*, v*<sup>4</sup> *v*0*, v*2*, v*4*, v*3*, v*<sup>1</sup> *v*0*, v*3*, v*1*, v*2*, v*<sup>4</sup> *v*0*, v*3*, v*4*, v*2*, v*<sup>1</sup> *v*0*, v*4*, v*2*, v*1*, v*<sup>3</sup>  $v_0, v_4, v_3, v_1, v_2$ 

閉路を列挙する Python プログラムを示す。これも、前問同様の Github から取得できる。

 def enumerateHamilton(start:str, G:nx.Graph) -> list[list[str]]: VHamilton = list() VHamilton.append(start) circuits = list() enumerateHamiltonSub(start,start,VHamilton,G,circuits) return circuits def \_enumerateHamiltonSub(currentNode:str, startNode:str, VHamilton:list[str], G:nx.Graph, *,<sup>→</sup>* circuits:list[list[str]]): for edge in nx.edges(G,currentNode): (f,t) = edge if (t is startNode) and (len(G.nodes) == len(VHamilton)): circuits.append(VHamilton) else: if t not in VHamilton: E = list(VHamilton) E.append(t) enumerateHamiltonSub(t,startNode,E,G,circuits)